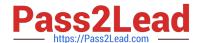

# LX0-102<sup>Q&As</sup>

CompTIA Linux+ [Powered by LPI] Exam 2

## Pass CompTIA LX0-102 Exam with 100% Guarantee

Free Download Real Questions & Answers PDF and VCE file from:

https://www.pass2lead.com/lx0-102.html

100% Passing Guarantee 100% Money Back Assurance

Following Questions and Answers are all new published by CompTIA
Official Exam Center

- Instant Download After Purchase
- 100% Money Back Guarantee
- 365 Days Free Update
- 800,000+ Satisfied Customers

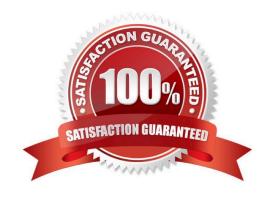

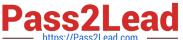

| QUESTION 1                                                                                                   |
|----------------------------------------------------------------------------------------------------|
| Which of the following looks like a correct entry in the /etc/hosts file?                                    |
| A. localhost 127.0.0.1 localhost.localdomain                                                                 |
| B. localhost.localdomainlocalhost 127.0.0.1                                                                  |
| C. localhostlocalhost.localdomain 127.0.0.1                                                                  |
| D. 127.0.0.1 localhost.localdomainlocalhost                                                                  |
| E. localhost.localdomain 127.0.0.1 localhost                                                                 |
| Correct Answer: D                                                                                            |
|                                                                                                    |
| QUESTION 2                                                                                                   |
| Which of the following commands will provide locale-specific information about a system and its environment? |
| A. loconfig                                                                                                  |
| B. getlocale                                                                                                 |
| C. locale                                                                                                    |
| D. tzconfig                                                                                                  |
| E. tzselect                                                                                                  |
| Correct Answer: C                                                                                            |
|                                                                                                    |
| QUESTION 3                                                                                                   |
| Which of the following directories in a user\\'s home contains configuration files and key rings for GPG?    |
| A. ~/gpg.d/                                                                                                  |
| B. ~/.gpg/                                                                                                   |
| C. ~/.gnupg/                                                                                                 |
| D. ~/gnupg/                                                                                                  |
| E. ~/.gpg.d/                                                                                                 |
| Correct Answer: C                                                                                            |

### **QUESTION 4**

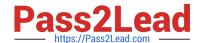

#### https://www.pass2lead.com/lx0-102.html

2024 Latest pass2lead LX0-102 PDF and VCE dumps Download

Which of the following files, when using Sendmail or a similar MTA system, will allow a user to redirect all their mail to another address and is configurable by the user themselves?

A. /etc/alias

B. /etc/mail/forwarders

C. ~/.alias

D. ~/.forward

Correct Answer: D

#### **QUESTION 5**

To slave the NTP daemon to an external source, an administrator needs to modify the \_\_\_\_\_ variable in the /etc/ntp.conf file.

Correct Answer: Answer: SERVER

Latest LX0-102 Dumps

**LX0-102 Practice Test** 

LX0-102 Braindumps